## **betahaus** | How to Access the Building

## **Welcome to betahaus!**

Our betahaus app is your all-in-one access to to the space. You can download the app using the QR codes below or search for "betahaus" in the App Store or Google Play Store.

## Android & IOS

Scan this QR code to open the download page on your phone.

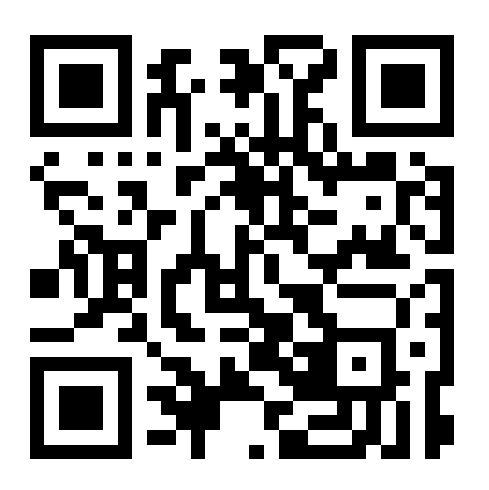

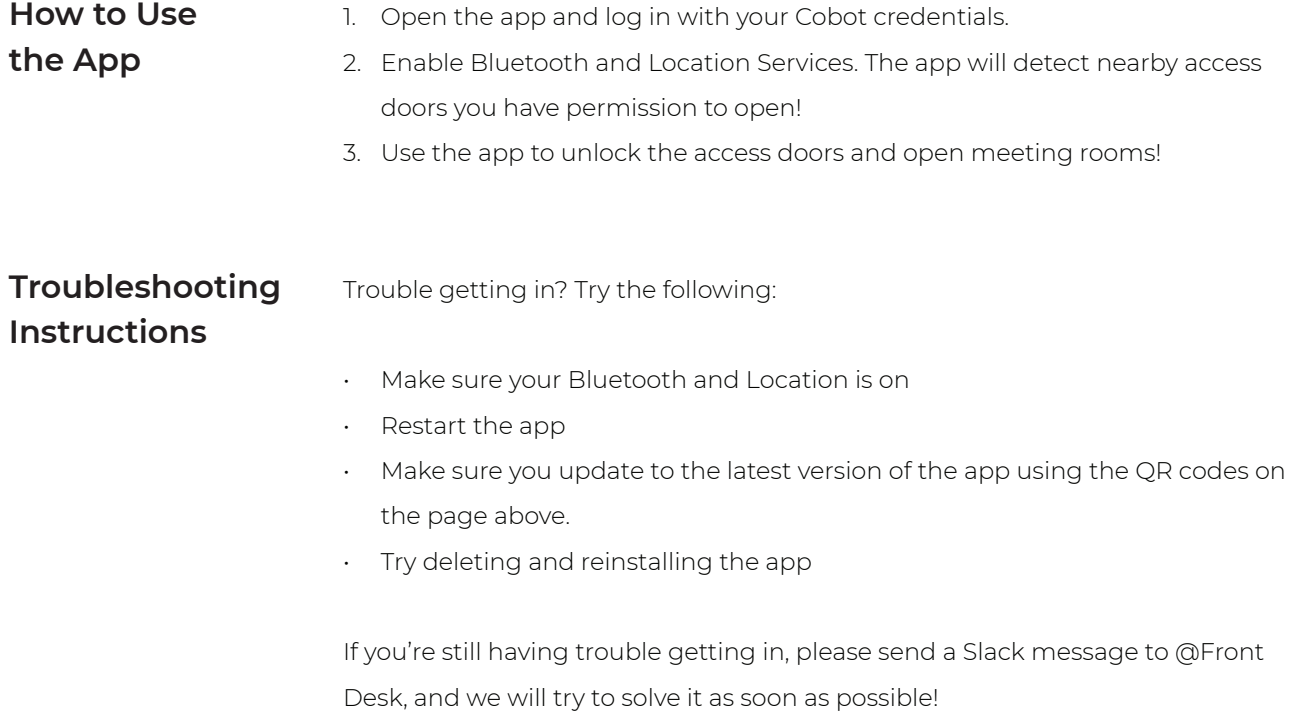